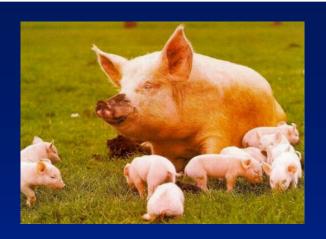

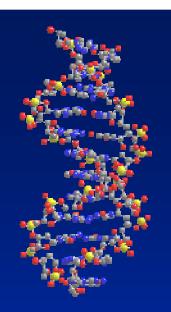

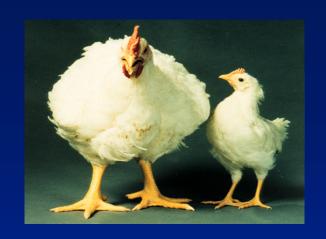

# Linkage Disequilbrium to Genomic Selection

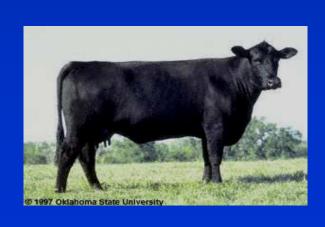

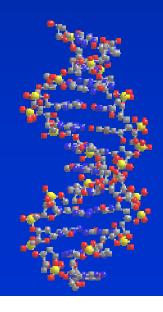

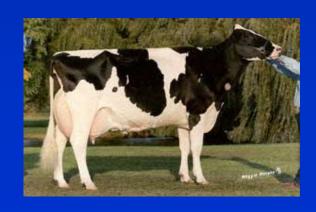

#### Course overview

- Day 1
  - Linkage disequilibrium in animal and plant genomes
- Day 2
  - QTL mapping with LD
- Day 3
  - Marker assisted selection using LD
- Day 4
  - Genomic selection
- Day 5
  - Genomic selection continued

## Mapping QTL using LD

- Association testing with single marker regression
- Accounting for population structure
- LD mapping with haplotypes
- The Identical by descent (IBD) approach
- Combined linkage-linkage disequilibrium mapping

• LD mapping of QTL exploits population level associations between markers and QTL.

- LD mapping of QTL exploits population level associations between markers and QTL.
  - Associations arise because there are small segments of chromosome in the current population which are descended from the same common ancestor

- LD mapping of QTL exploits population level associations between markers and QTL.
  - Associations arise because there are small segments of chromosome in the current population which are descended from the same common ancestor
  - These chromosome segments, which trace back to the same common ancestor without intervening recombination, will carry identical marker alleles or marker haplotypes

- LD mapping of QTL exploits population level associations between markers and QTL.
  - Associations arise because there are small segments of chromosome in the current population which are descended from the same common ancestor
  - These chromosome segments, which trace back to the same common ancestor without intervening recombination, will carry identical marker alleles or marker haplotypes
  - If there is a QTL somewhere within the chromosome segment, they will also carry identical QTL alleles

- LD mapping of QTL exploits population level associations between markers and QTL.
  - Associations arise because there are small segments of chromosome in the current population which are descended from the same common ancestor
  - These chromosome segments, which trace back to the same common ancestor without intervening recombination, will carry identical marker alleles or marker haplotypes
  - If there is a QTL somewhere within the chromosome segment, they will also carry identical QTL alleles
- The simplest way to exploit these associations is by single SNP regression

Association between a marker and a trait can be tested with the model

$$y = 1_n \mu + Xg + e$$

- Where
  - y is a vector of phenotypes
  - **1n** is a vector of 1s allocating the mean to phenotype,
  - X is a design matrix allocating records to the marker effect,
  - *g* is the effect of the marker
  - **e** is a vector of random deviates  $\sim N(0,\sigma_e^2)$
- Underlying assumption here is that the marker will only affect the trait if it is in linkage disequilibrium with an unobserved QTL.

## A small example

| Animal | Phenotpe | SNP allele 1 | SNP allele |
|--------|----------|--------------|------------|
| 1      | 2.030502 | 1            | 1          |
| 2      | 3.542274 | 1            | 2          |
| 3      | 3.834241 | 1            | 2          |
| 4      | 4.871137 | 2            | 2          |
| 5      | 3.407128 | 1            | 2          |
| 6      | 2.335734 | 1            | 1          |
| 7      | 2.646192 | 1            | 1          |
| 8      | 3.762855 | 1            | 2          |
| 9      | 3.689349 | 1            | 2          |
| 10     | 3.685757 | 1            | 2          |

• The design vector  $\mathbf{1}_n$  allocates phenotypes to the mean

| Animal | Phenotpe | SNP allele 1 | SNP allele |
|--------|----------|--------------|------------|
| 1      | 2.030502 | 1            | 1          |
| 2      | 3.542274 | 1            | 2          |
| 3      | 3.834241 | 1            | 2          |
| 4      | 4.871137 | 2            | 2          |
| 5      | 3.407128 | 1            | 2          |
| 6      | 2.335734 | 1            | 1          |
| 7      | 2.646192 | 1            | 1          |
| 8      | 3.762855 | 1            | 2          |
| 9      | 3.689349 | 1            | 2          |
| 10     | 3.685757 | 1            | 2          |
|        |          |              |            |

| Animal | $/1_n$ |
|--------|--------|
| 1      | 1      |
| 2      | 1      |
| 3      | 1      |
| 4      | 1      |
| 5      | 1      |
| 6      | 1      |
| 7      | 1      |
| 8      | 1      |
| 9      | 1      |
| 10     | 1      |
|        | \ /    |

- The design vector  $\mathbf{1}_n$  allocates phenotypes to the mean
- The design vector **X** allocates phenotypes to genotypes

| Animal | Phenotpe | SNP allele 1 | SNP allele |
|--------|----------|--------------|------------|
| 1      | 2.030502 | 1            | 1          |
| 2      | 3.542274 | 1            | 2          |
| 3      | 3.834241 | 1            | 2          |
| 4      | 4.871137 | 2            | 2          |
| 5      | 3.407128 | 1            | 2          |
| 6      | 2.335734 | 1            | 1          |
| 7      | 2.646192 | 1            | 1          |
| 8      | 3.762855 | 1            | 2          |
| 9      | 3.689349 | 1            | 2          |
| 10     | 3.685757 | 1            | 2          |
|        |          |              |            |

|        |                | X, Number of "2" |
|--------|----------------|------------------|
| Animal | 1 <sub>n</sub> | alleles          |
| 1      | 1              | 0                |
| 2      | 1              | 1                |
| 3      | 1              | 1                |
| 4      | 1              | 2                |
| 5      | 1              | 1                |
| 6      | 1              | 0                |
| 7      | 1              | 0                |
| 8      | 1              | 1                |
| 9      | 1              | 1                |
| 10     | 1              | 1                |
|        |                |                  |

- The design vector  $\mathbf{1}_n$  allocates phenotypes to the mean
- The design vector X allocates phenotypes to genotypes

| Anim | al Phenotpe SNP a | illele 1 SNP allele |
|------|-------------------|---------------------|
| 1    | 2.030502 1        | 1                   |
| 2    | 3.542274 \1       | 2                   |
| 3    | 3.834241          | 2                   |
| 4    | 4.871137 2        | 2                   |
| 5    | 3.407128 1        | 2                   |
| 6    | 2.335734 1        | 1                   |
| 7    | 2.646192 1        | 1                   |
| 8    | 3.762855          | 2                   |
| 9    | 3.689349 /1       | 2                   |
| 10   | 3.685757 1        | 2                   |
|      |                   | y vector            |

|        |                | X, Number of "2" |
|--------|----------------|------------------|
| Animal | 1 <sub>n</sub> | alleles          |
| 1      | 1              | 0                |
| 2      | 1              | 1                |
| 3      | 1              | 1                |
| 4      | 1              | 2                |
| 5      | 1              | 1                |
| 6      | 1              | 0                |
| 7      | 1              | 0                |
| 8      | 1              | 1                |
| 9      | 1              | 1                |
| 10     | 1              | 1                |
|        |                |                  |
|        |                |                  |

Estimate the marker effect and the mean as:

$$\begin{bmatrix} \hat{\mu} \\ \hat{g} \end{bmatrix} = \begin{bmatrix} \mathbf{1_n'1_n} & \mathbf{1_n'X} \\ \mathbf{X'1_n} & \mathbf{X'X} \end{bmatrix}^{-1} \begin{bmatrix} \mathbf{1_n'y} \\ \mathbf{X'y} \end{bmatrix}$$

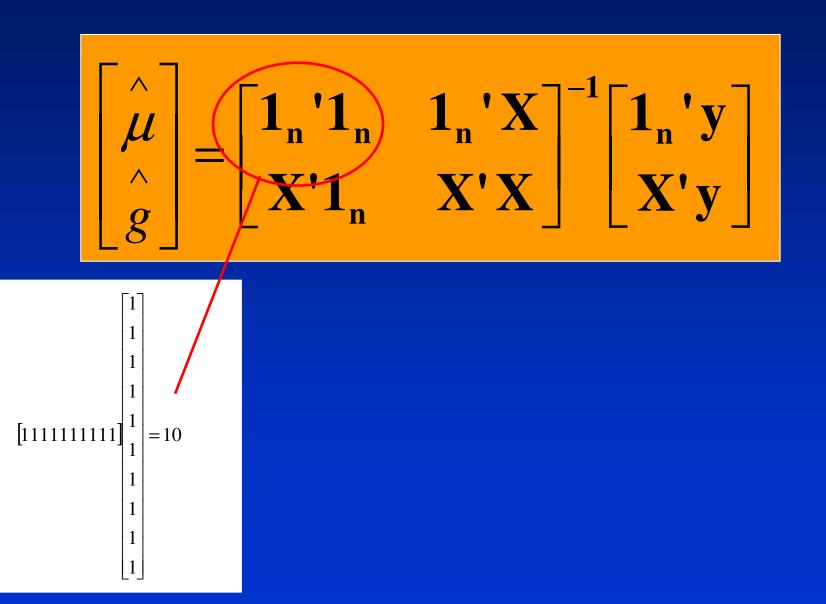

$$\begin{bmatrix} \hat{\mu} \\ \hat{g} \end{bmatrix} = \begin{bmatrix} \mathbf{1_n'1_n} & \mathbf{1_n'X} \\ \mathbf{X'1_n} & \mathbf{X'X} \end{bmatrix}^{-1} \begin{bmatrix} \mathbf{1_n'y} \\ \mathbf{X'y} \end{bmatrix}$$

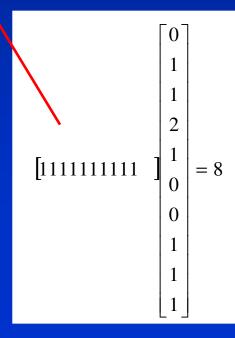

$$\begin{bmatrix} \hat{\mu} \\ \hat{g} \end{bmatrix} = \begin{bmatrix} 10 & 8 \\ 8 & 10 \end{bmatrix}^{-1} \begin{bmatrix} 33.8 \\ 31.7 \end{bmatrix}$$

$$\begin{bmatrix} \hat{\mu} \\ \hat{g} \end{bmatrix} = \begin{bmatrix} 0.28 & -0.22 \\ -0.22 & 0.28 \end{bmatrix} \begin{bmatrix} 33.8 \\ 31.7 \end{bmatrix}$$

Estimates of the mean and marker effect are:

$$\begin{bmatrix} \hat{\mu} \\ \hat{g} \end{bmatrix} = \begin{bmatrix} 2.36 \\ 1.38 \end{bmatrix}$$

• In the "simulation", mean was 2, r<sup>2</sup> between QTL and marker was 1, and effect of 2 allele at QTL was 1.

- Is the marker effect significant?
- F statistic comparing between marker variance to within marker variance
- Test against tabulated value for  $F_{\alpha,v1,v2}$ 
  - $-\alpha$ = significance value
  - -v1=1 (1 marker effect for regression)
  - -v2=9 (number of records -1)

- In our simple example
  - $-F_{data}=4.56$
  - $-F_{0.05,1,9}=5.12$
- Not significant

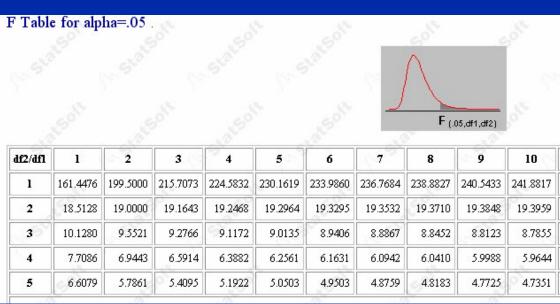

# Experiment

- > 384 Holstein-Friesian dairy bulls selected from Australian dairy bull population
- genotyped for 10 000 SNPs
- Single marker regression with protein%

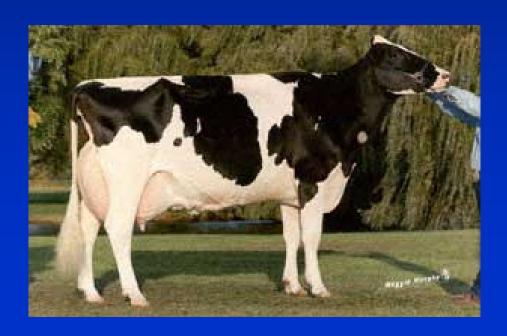

#### Results of genome scans with dense SNP panels

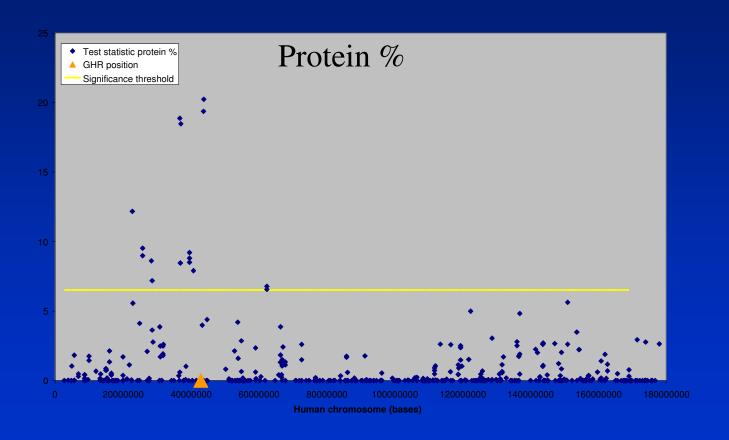

- What is the power of an association test with a certain number of records to detect a QTL?
- Power is probability of correctly rejecting null hypothesis when a QTL of really does exist in the population
- How many animals do we need to genotype and phenotype?

- Power is a function of:
  - r<sup>2</sup> between the marker and QTL
    - sample size must be increased by 1/r² to detect an un-genotyped QTL, compared with sample size for testing QTL itself
  - Proportion of total phenotypic variance explained by the QTL
  - Number of phenotypic records

- Power is a function of:
  - r<sup>2</sup> between the marker and QTL
    - sample size must be increased by 1/r² to detect an un-genotyped QTL, compared with sample size for testing QTL itself
  - Proportion of total phenotypic variance explained by the QTL
  - Number of phenotypic records
  - Allele frequency of the rare allele of SNP
    - determines the minimum number of records used to estimate an allele effect.
    - The power becomes particular sensitive with very low frequencies (eg. <0.1).
  - The significance level  $\alpha$  set by the experimenter

 Power to detect a QTL explaining 5% of the phenotypic variance, 1000 phenotypic records

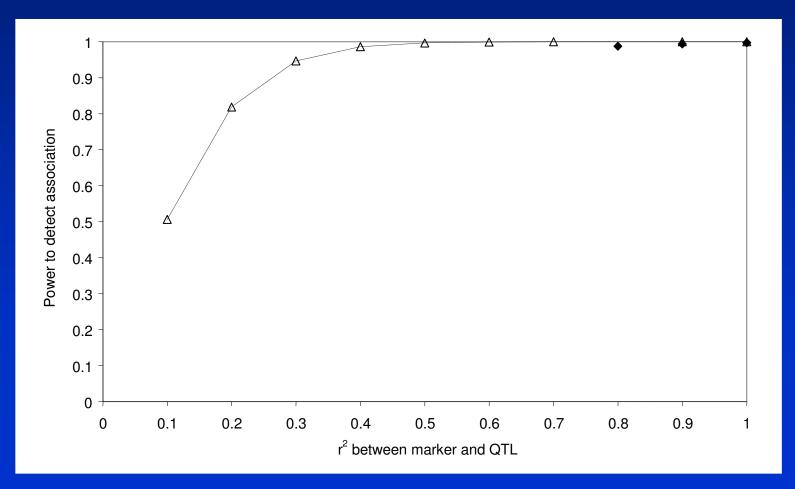

 Power to detect a QTL explaining 5% of the phenotypic variance

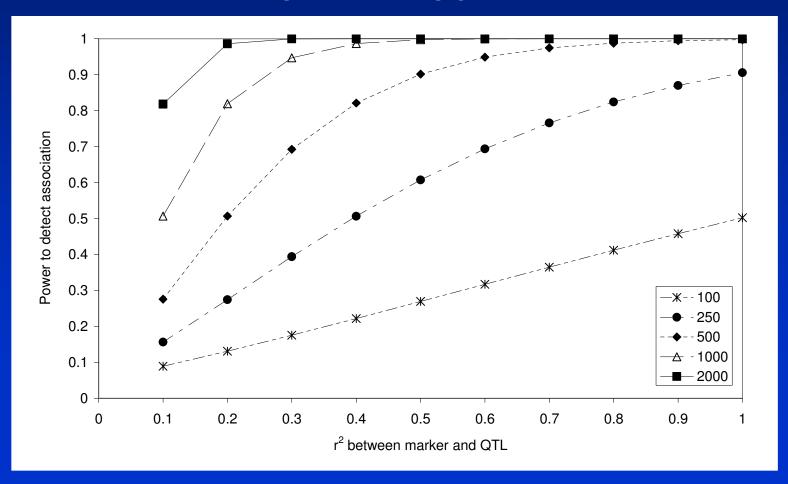

Power to detect a QTL explaining
 2.5% of the phenotypic variance

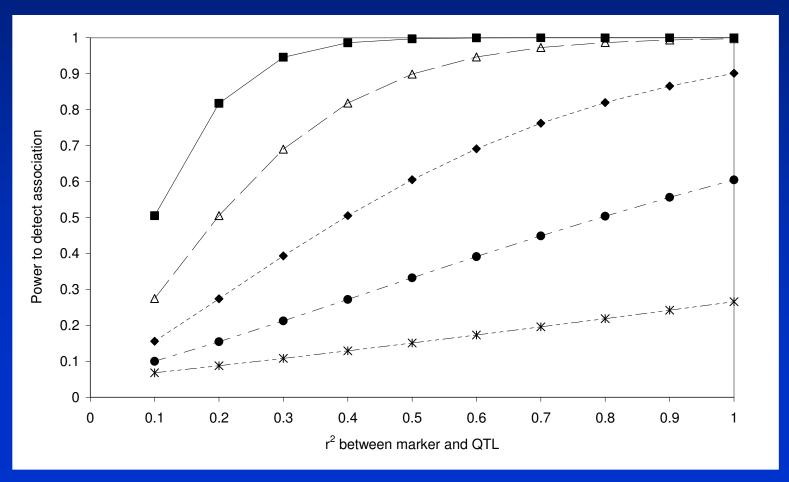

- $r^2$  of at least 0.2 is required to achieve power  $\geq$  0.8 to detect a QTL of  $h_{QTL}=0.05$  with 1000 phenotypic records.
- In dairy cattle,  $r^2 \approx 0.2$  at 100kb.
- Assuming a genome length of 3000Mb in cattle, we would need at least 30 000 markers to ensure there is a marker 100kb from every QTL.
- Assumes markers are evenly spaced, all have rare allele frequency > 0.2.
- In practise, markers not be evenly spaced, rare allele frequency of some markers below 0.2.
- At least 60 000 markers required.

- Another illustration of effect of r<sup>2</sup> on power
- An experiment to assess power of whole genome association scans in outbred livestock with commercially available SNP panels
  - 384 Angus cattle genotyped for 10,000 SNPs
  - QTL, polygenic and environmental effects were simulated for each animal
  - QTL simulated on genotyped SNPs chosen at random.
  - There was a strong correlation between F-value of significant SNPs and their r<sup>2</sup> with the "QTL"

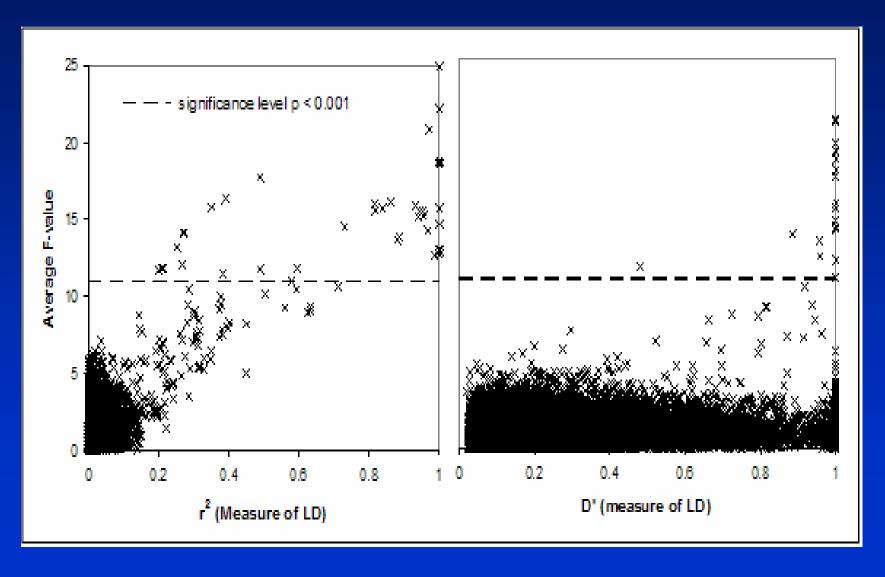

- What significance level to use?
  - P<0.01, P<0.001?
- We have a horrible multiple testing problem
  - Eg. If test 10 000 SNP at P<0.01 expect 100 significant results just by chance?
- Could just correct for the number of tests
  - But is too stringent, ignores the fact that tests are on the same chromosome (eg not independent)

- Could use a technique called permutation testing
  - Randomly shuffle phenotypes across genotypes
  - Test all SNPs (null hypothesis), get largest F value
  - Repeat 1000 times
  - 950<sup>th</sup> value is P<0.05 level corrected for multiple testing
- Difficult with pedigree structure

- An alternative is to choose a significance level with an acceptable false discovery rate (FDR)
- Proportion of significant results which are really false positives
- FDR = mP/n
  - m = number of markers tested
  - P = significance level (eg. P=0.01)
  - n = number of markers tested

- An alternative is to choose a significance level with an acceptable false discovery rate (FDR)
- Proportion of significant results which are really false positives
- FDR = mP/n
  - m = number of markers tested
  - P = significance level (eg. P=0.01)
  - n = number of markers tested
- Example
  - 10 000 markers tested at P<0.001, and 20 significant.</li>
     What is FDR?
  - FDR=10000\*0.001/20 = 50%
  - Eg. 50% of our significant results are actually false positives

# Single marker regression

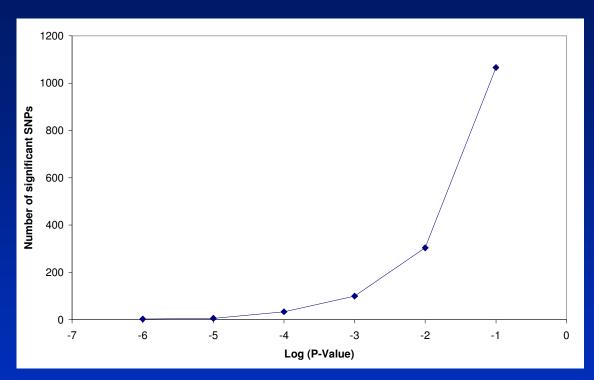

# Single marker regression

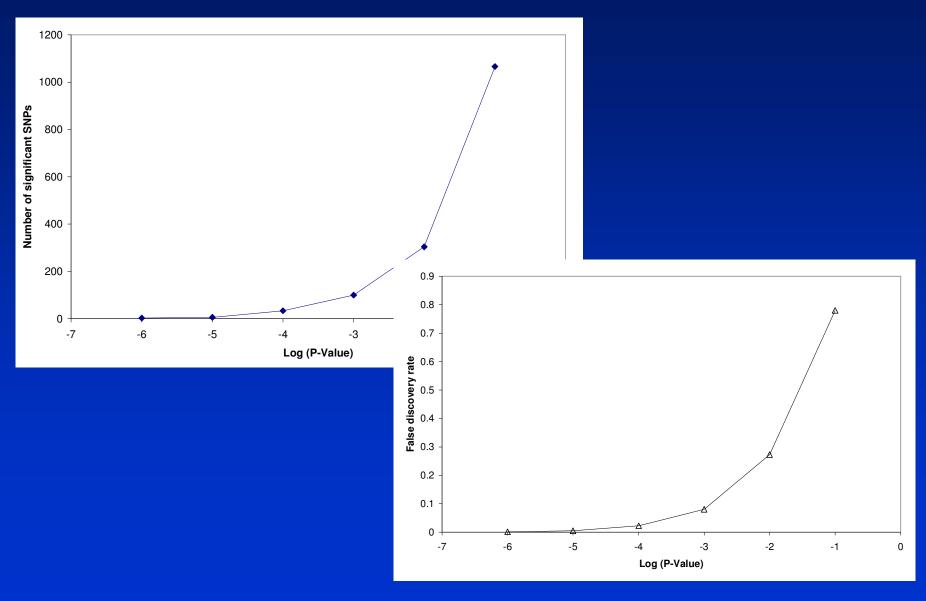

## Single marker regression

- Confidence regions
  - Following a genome wide association study, how do we decide the 95% confidence interval for the true QTL location?
- How many candidate genes to investigate?

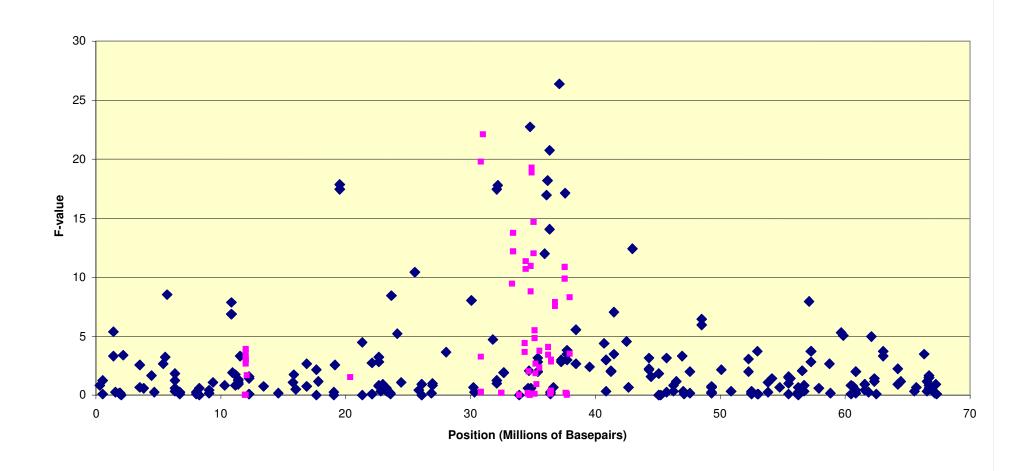

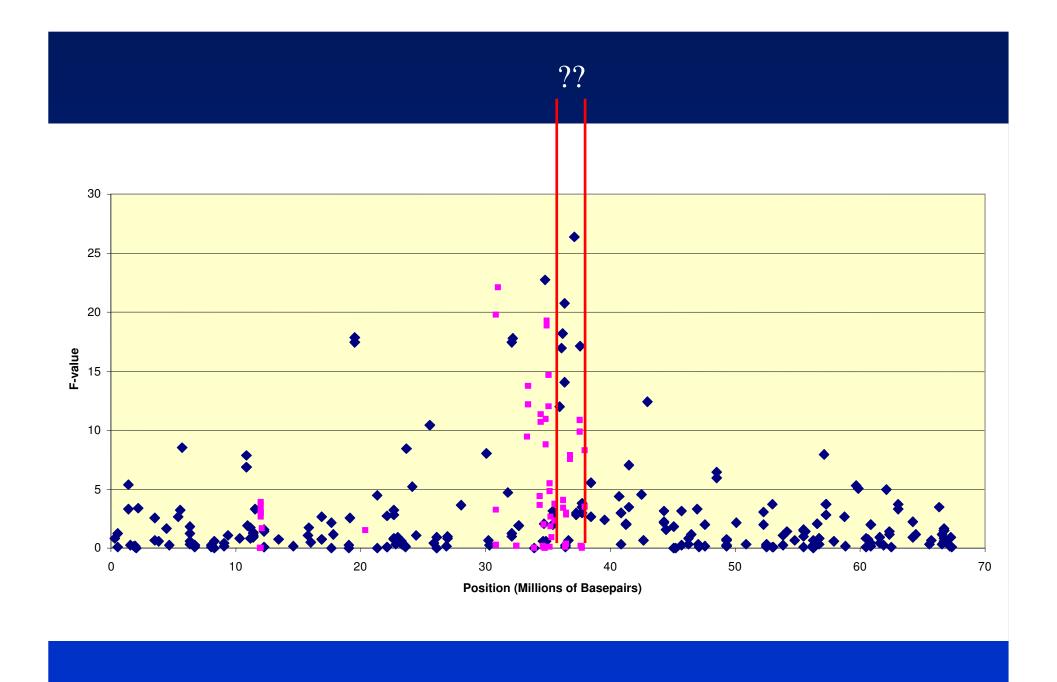

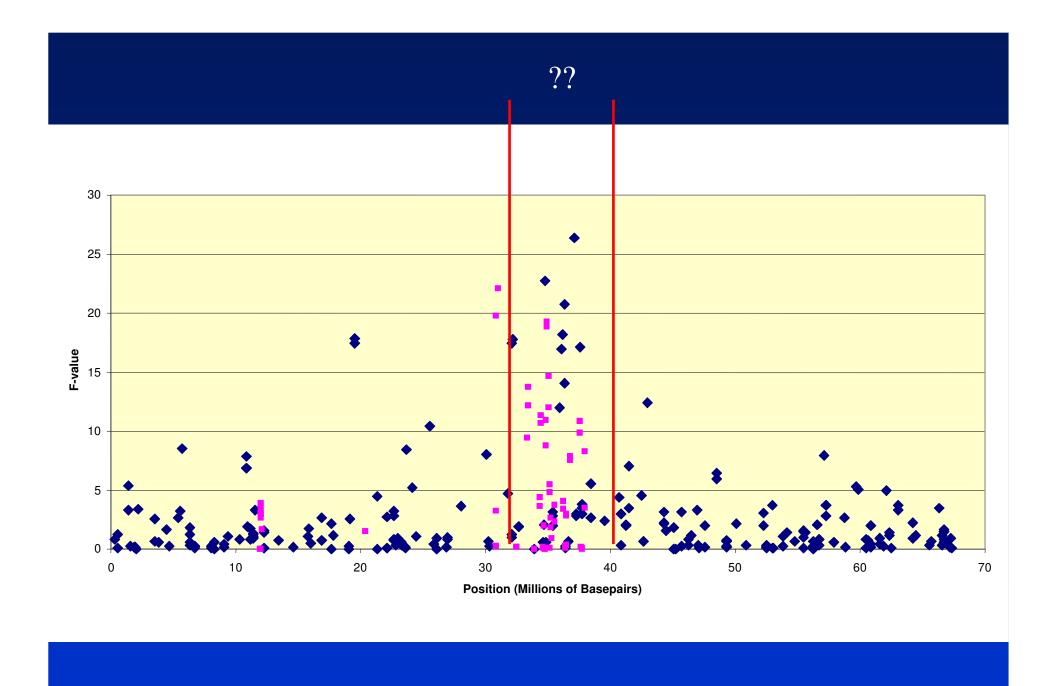

- One method to calculate confidence intervals
  - Count up number of "clusters"=n
  - Split data set into two at random (eg. half animals in one set, other half in other set)
  - Designate best SNP at a cluster location in data set 1 and data set 2 as  $x_{1i}$ ,  $x_{2i}$ .
  - Estimate standard error of position over best SNP as:

$$se(\bar{x}) = \sqrt{\frac{1}{4n} \sum_{i=1}^{n} (x_{1i} - x_{2i})^2}$$

- One method to calculate confidence intervals
  - Count up number of "clusters"=n
  - Split data set into two at random (eg. half animals in one set, other half in other set)
  - Designate best SNP at a cluster location in data set 1 and data set 2 as  $x_{1i}$ ,  $x_{2i}$ .
  - Estimate standard error of position over best SNP as:

$$se(\bar{x}) = \sqrt{\frac{1}{4n} \sum_{i=1}^{n} (x_{1i} - x_{2i})^2}$$

95% C.I = position of best SNP ±1.96\*se(x\_bar)

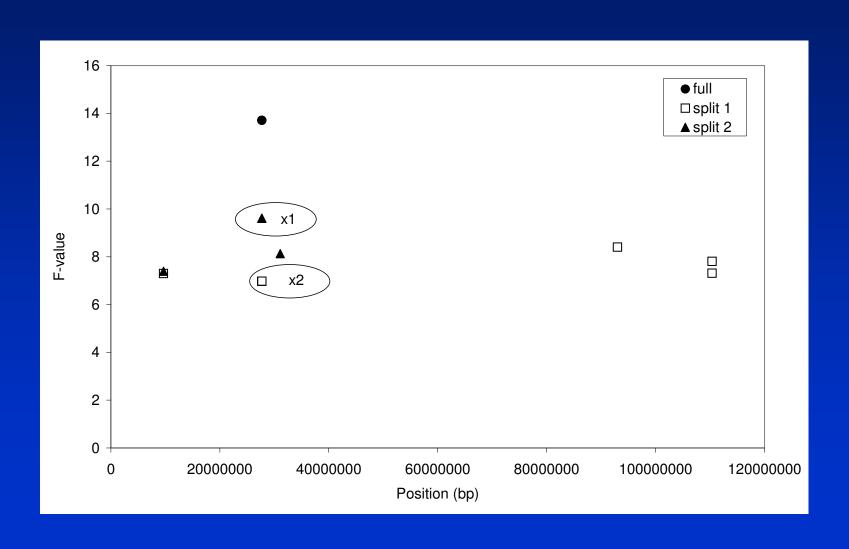

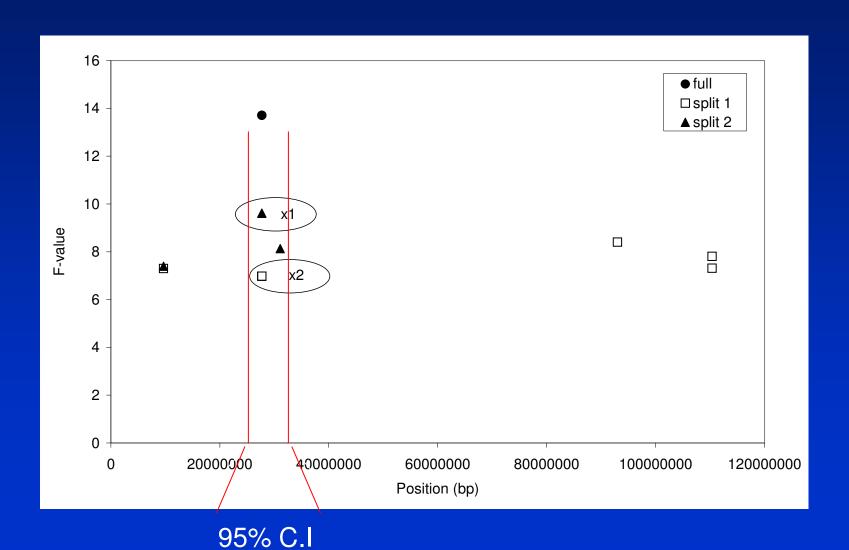

## Mapping QTL using LD

- Association testing with single marker regression
- Accounting for population structure
- LD mapping with haplotypes
- The identical by descent (IBD) approach
- Combined linkage-linkage disequilibrium mapping

- Simple model we have used assumes all animals are equally (un) related.
- Unlikely to be the case.
- Multiple offspring per sire, breeds or strains all create population structure.
- If we don't account for this, false positives!

- Simple example
  - a sire has many progeny in the population.
  - the sire has a high estimated breeding value
  - a rare allele at a random marker is homozygous in the sire (aa)
  - Then sub-population of his progeny have higher frequency of a than the rest of the population.
  - As the sires' estimated breeding value is high, his progeny will also have higher than average estimated breeding values.
  - If we don't account for relationship between progeny and sire the rare allele will appear to have a (perhaps significant) positive effect.

 Can account for these relationships by extending our model.....

$$y = 1_n' \mu + Xg + Zu + e$$

- Where
  - u is a vector of polygenic effect in the model with a covariance structure u~N(0,Aσ<sub>a</sub><sup>2</sup>)
  - A is the average relationship matrix built from the pedigree of the population
  - Z is a design matrix allocating animals to records.

• Can account for these relationships by extending our model.....

$$\mathbf{y} = \mathbf{1}_{\mathbf{n}}' \mu + \mathbf{X}g + \mathbf{Z}\mathbf{u} + \mathbf{e}$$

• Solutions ( $\lambda = \sigma_e^2/\sigma_a^2$ ):

$$\begin{bmatrix} \hat{\mu} \\ \hat{g} \\ \hat{u} \end{bmatrix} = \begin{bmatrix} \mathbf{1}_{n} \mathbf{'1}_{n} & \mathbf{1}_{n} \mathbf{'X} & \mathbf{1}_{n} \mathbf{'Z} \\ \mathbf{X'1}_{n} & \mathbf{X'X} & \mathbf{X'Z} \\ \mathbf{Z'1}_{n} & \mathbf{Z'X} & \mathbf{Z'Z} + \mathbf{A}^{-1}\lambda \end{bmatrix}^{-1} \begin{bmatrix} \mathbf{1}_{n} \mathbf{'y} \\ \mathbf{X'y} \\ \mathbf{Z'y} \end{bmatrix}$$

| Animal | Sire | Dam |   |
|--------|------|-----|---|
|        | 1    | 0   | 0 |
|        | 2    | 0   | 0 |
|        | 3    | 0   | 0 |
|        | 4    | 1   | 2 |
|        | 5    | 1   | 2 |
|        | 6    | 1   | 3 |

|          | Animal 5<br>1<br>2<br>3<br>4<br>5<br>6 | O Dam 0 0 0 1 1 1 1 1 | 0<br>0<br>0<br>2<br>2<br>2<br>3 |          |          |          |
|----------|----------------------------------------|-----------------------|---------------------------------|----------|----------|----------|
|          | Animal 1                               | Animal 2              | Animal 3                        | Animal 4 | Animal 5 | Animal 6 |
| Animal 1 |                                        | 1                     |                                 |          |          |          |
| Animal 2 |                                        |                       |                                 |          |          |          |
| Animal 3 |                                        |                       |                                 |          |          |          |
| Animal 4 |                                        |                       |                                 |          |          |          |
| Animal 5 |                                        |                       |                                 |          |          |          |
| Animal 6 |                                        |                       |                                 |          |          |          |
|          |                                        |                       |                                 |          |          |          |

|   |         | Animal 1 2 3 4 5 6 | Sire<br>()<br>()<br> | ) (<br>) (<br>  2 | )<br>)<br><u>?</u> |          |          |          |
|---|---------|--------------------|----------------------|-------------------|--------------------|----------|----------|----------|
|   |         | Animal 1           | Anin                 | nal 2             | Animal 3           | Animal 4 | Animal 5 | Animal 6 |
| A | nimal 1 |                    | 1                    |                   |                    |          |          |          |
| A | nimal 2 |                    | 0                    | 1                 |                    |          |          |          |
| A | nimal 3 |                    |                      |                   |                    |          |          |          |
| A | nimal 4 |                    |                      |                   |                    |          |          |          |
| A | nimal 5 |                    |                      |                   |                    |          |          |          |
| A | nimal 6 |                    |                      |                   |                    |          |          |          |
| A | nimal 6 |                    |                      |                   |                    |          |          |          |

|          | Animal      | Sir | e Dam                                  |               |               |               |               |
|----------|-------------|-----|----------------------------------------|---------------|---------------|---------------|---------------|
|          |             | 1   | 0                                      | 0             |               |               |               |
|          |             | 2   | 0                                      | 0             |               |               |               |
|          |             | 3   | 0                                      | 0             |               |               |               |
|          |             | 4   | 1                                      | 2             |               |               |               |
|          |             | 5   | 1                                      | 2             |               |               |               |
|          |             | 6   | 1                                      | 3             |               |               |               |
|          | Animal      | 1   | Animal 2                               | Animal 3      | Animal 4      | Animal 5      | Animal 6      |
| A ' 14   | / tillitial |     | / \\ \ \ \ \ \ \ \ \ \ \ \ \ \ \ \ \ \ | / tillifial o | / tillitial + | / tillitial o | / tillitial o |
| Animal 1 |             | 1   |                                        |               |               |               |               |
| Animal 2 |             | 0   | 1                                      |               |               |               |               |
| Animal 3 |             | 0   | 0                                      | _             | 1             |               |               |
|          |             |     | J                                      |               |               |               |               |
| Animal 4 |             |     |                                        |               |               |               |               |
| Animal 5 |             |     |                                        |               |               |               |               |
| Animal 6 |             |     |                                        |               |               |               |               |
|          |             |     |                                        |               |               |               |               |

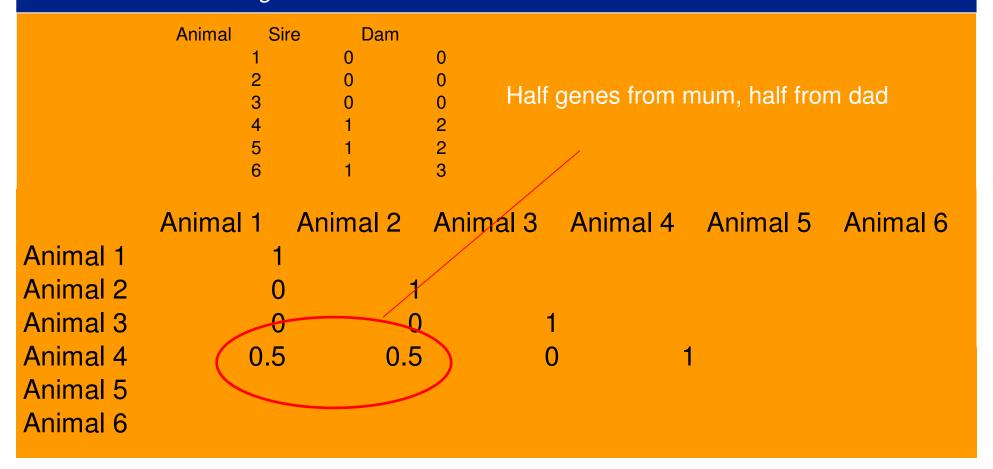

|          | Animal Si<br>1<br>2<br>3<br>4<br>5 | re Dam 0 0 0 1 | 0<br>0<br>0<br>2<br>2 |          |               |       |
|----------|------------------------------------|----------------|-----------------------|----------|---------------|-------|
|          | 6                                  | 1              | 3                     |          |               |       |
|          | Animal 1                           | Animal 2       | Animal 3              | Animal 4 | Animal 5 Anii | mal 6 |
| Animal 1 | 1                                  |                |                       |          |               |       |
| Animal 2 | 0                                  | 1              |                       |          |               |       |
| Animal 3 | 0                                  | 0              | 1                     |          |               |       |
| Animal 4 | 0.5                                | 0.5            | 0                     | 1        |               |       |
| Animal 5 | 0.5                                | 0.5            | 0                     | 0.5      | 1             |       |
| Animal 6 |                                    |                |                       |          |               |       |

|          | Animal Sir | e Dam    |           |              |               |          |
|----------|------------|----------|-----------|--------------|---------------|----------|
|          | 1          | 0        | 0         |              |               |          |
|          | 2          | 0        | 0<br>Anii | male 1 and F | are full sibs |          |
|          | 3          | 0        | O         | nais 4 and 5 | are ruil sibs |          |
|          | 4          | 1        | 2         | 1            |               |          |
|          | 5<br>6     | 1        | 2         |              |               |          |
|          | 0          |          | 3         |              |               |          |
|          | Animal 1   | Animal 2 | Animal 3  | Animal 4     | Animal 5      | Animal 6 |
| Animal 1 | 1          |          |           |              |               |          |
| Animal 2 | 0          | 1        |           |              |               |          |
| Animal 3 | 0          | C        | )         | 1            |               |          |
| Animal 4 | 0.5        | 0.5      |           | 0            | 4             |          |
| Animal 5 | 0.5        | 0.5      | 5         | 0 (0         | .5)           | 1        |
| Animal 6 |            |          |           |              |               |          |

|          | Animal Sir | e Dam    |          |                    |                  |
|----------|------------|----------|----------|--------------------|------------------|
|          | 1          | 0        | 0        |                    |                  |
|          | 2          | 0        | 0 Anima  | als 6 is a half s  | sib of 4 and 5   |
|          | 3          | 0        | O        | ais o is a fiall s |                  |
|          | 4          | 1        | 2        |                    |                  |
|          | 5          | 1        | 2        |                    |                  |
|          | 6          | 1        | 3        |                    |                  |
|          | Animal 1   | Animal 2 | Animal 3 | Animal 4           | nimal 5 Animal 6 |
| Animal 1 | 1          |          |          |                    |                  |
| Animal 2 | 0          | 1        |          |                    |                  |
| Animal 3 | 0          | 0        | 1        |                    |                  |
| Animal 4 | 0.5        | 0.5      | 0        | 1                  |                  |
| Animal 5 | 0.5        | 0.5      | 0        | 0.5                | 1                |
| Animal 6 | 0.5        | 0        | 0.5      | 0.25               | 0.25             |
|          |            |          |          |                    |                  |

#### • Example

| Animal    | Sire | Dam | Ph | nenotype SNI | P allele SNI  | عااماه |
|-----------|------|-----|----|--------------|---------------|--------|
| Aillillai | Onc  | Dam |    | ichotype ora | i alicic Olvi | ancic  |
|           | 1    | 0   | 0  | 10.1         | 1             | 2      |
|           | 2    | 0   | 0  | 2.2          | 2             | 2      |
|           | 3    | 0   | 0  | 2.31         | 2             | 2      |
|           | 4    | 1   | 2  | 6.57         | 1             | 2      |
|           | 5    | 1   | 2  | 6.06         | 1             | 2      |
|           | 6    | 1   | 3  | 6.21         | 1             | 2      |

$$y = 1_n \mu + Xg + e$$

#### • Example

| Animal | Sire | Dam | Pł | nenotype SN | P allele SN | P allele |
|--------|------|-----|----|-------------|-------------|----------|
|        | 1    | 0   | 0  | 10.1        | 1           | 2        |
|        | 2    | 0   | 0  | 2.2         | 2           | 2        |
|        | 3    | 0   | 0  | 2.31        | 2           | 2        |
|        | 4    | 1   | 2  | 6.57        | 1           | 2        |
|        | 5    | 1   | 2  | 6.06        | 1           | 2        |
|        | 6    | 1   | 3  | 6.21        | 1           | 2        |

$$y = 1_n \mu + Xg + e$$

X 2

#### Example

| Animal    | Sire | Dam | Ph | nenotype SNI | P allele SNI  | عااماه |
|-----------|------|-----|----|--------------|---------------|--------|
| Aillillai | Onc  | Dam |    | ichotype ora | i alicic Olvi | ancic  |
|           | 1    | 0   | 0  | 10.1         | 1             | 2      |
|           | 2    | 0   | 0  | 2.2          | 2             | 2      |
|           | 3    | 0   | 0  | 2.31         | 2             | 2      |
|           | 4    | 1   | 2  | 6.57         | 1             | 2      |
|           | 5    | 1   | 2  | 6.06         | 1             | 2      |
|           | 6    | 1   | 3  | 6.21         | 1             | 2      |

$$y = 1_n \mu + Xg + e$$

$$\begin{bmatrix} \hat{\mu} \\ \hat{g} \end{bmatrix} = \begin{bmatrix} \mathbf{1_n'1_n} & \mathbf{1_n'X} \\ \mathbf{X'1_n} & \mathbf{X'X} \end{bmatrix}^{-1} \begin{bmatrix} \mathbf{1_n'y} \\ \mathbf{X'y} \end{bmatrix}$$

#### • Example

| Animal | Sire | Dam | Pł | nenotype SN | P allele SNI | P allele |
|--------|------|-----|----|-------------|--------------|----------|
|        | 1    | 0   | 0  | 10.1        | 1            | 2        |
|        | 2    | 0   | 0  | 2.2         | 2            | 2        |
|        | 3    | 0   | 0  | 2.31        | 2            | 2        |
|        | 4    | 1   | 2  | 6.57        | 1            | 2        |
|        | 5    | 1   | 2  | 6.06        | 1            | 2        |
|        | 6    | 1   | 3  | 6.21        | 1            | 2        |

$$y = 1_n \mu + Xg + e$$

$$\begin{bmatrix} \hat{\mu} \\ \hat{g} \end{bmatrix} = \begin{bmatrix} 6 & 8 \\ 8 & 12 \end{bmatrix}^{-1} \begin{bmatrix} 33.5 \\ 38 \end{bmatrix}$$

### Example

| Animal | Sire | Dam |   | Phenotype SNI | P allele SNF | allele |
|--------|------|-----|---|---------------|--------------|--------|
|        | 1    | 0   | 0 | 10.1          | 1            | 2      |
|        | 2    | 0   | 0 | 2.2           | 2            | 2      |
|        | 3    | 0   | 0 | 2.31          | 2            | 2      |
|        | 4    | 1   | 2 | 6.57          | 1            | 2      |
|        | 5    | 1   | 2 | 6.06          | 1            | 2      |
|        | 6    | 1   | 3 | 6.21          | 1            | 2      |

$$\begin{bmatrix} \hat{\mu} \\ \hat{g} \end{bmatrix} = \begin{bmatrix} 12.2 \\ -5 \end{bmatrix}$$

#### • Example

| Animal | Sire | Dam | Phe | enotype SN | IP allele SNP | allele |
|--------|------|-----|-----|------------|---------------|--------|
|        | 1    | 0   | 0   | 10.1       | 1             | 2      |
|        | 2    | 0   | 0   | 2.2        | 2             | 2      |
|        | 3    | 0   | 0   | 2.31       | 2             | 2      |
|        | 4    | 1   | 2   | 6.57       | 1             | 2      |
|        | 5    | 1   | 2   | 6.06       | 1             | 2      |
|        | 6    | 1   | 3   | 6.21       | 1             | 2      |

$$y = 1_n' \mu + Xg + Zu + e$$

#### Example

| Animal | Sire | Dam | Pł | nenotype SN | P allele SN | P allele |
|--------|------|-----|----|-------------|-------------|----------|
|        | 1    | 0   | 0  | 10.1        | 1           | 2        |
|        | 2    | 0   | 0  | 2.2         | 2           | 2        |
|        | 3    | 0   | 0  | 2.31        | 2           | 2        |
|        | 4    | 1   | 2  | 6.57        | 1           | 2        |
|        | 5    | 1   | 2  | 6.06        | 1           | 2        |
|        | 6    | 1   | 3  | 6.21        | 1           | 2        |

$$y = 1_n' \mu + Xg + Zu + e$$

$$\begin{bmatrix} \hat{\mu} \\ \hat{g} \\ \hat{u} \end{bmatrix} = \begin{bmatrix} \mathbf{1_n'1_n} & \mathbf{1_n'X} & \mathbf{1_n'Z} \\ \mathbf{X'1_n} & \mathbf{X'X} & \mathbf{X'Z} \\ \mathbf{Z'1_n} & \mathbf{Z'X} & \mathbf{Z'Z} + \mathbf{A}^{-1}\lambda \end{bmatrix}^{-1} \begin{bmatrix} \mathbf{1_n'y} \\ \mathbf{X'y} \\ \mathbf{Z'y} \end{bmatrix}$$

#### • Example

| Animal | Sire | Dam |   | Phenotype | SNP allele | SNP allele |
|--------|------|-----|---|-----------|------------|------------|
|        | 1    | 0   | 0 | 6.51      | 1          | 1          |
|        | 2    | 0   | 0 | 2.2       | 2          | 2          |
|        | 3    | 0   | 0 | 2.31      | 2          | 2          |
|        | 4    | 1   | 2 | 4.72      | 1          | 2          |
|        | 5    | 1   | 2 | 5.02      | 1          | 2          |
|        | 6    | 3   | 2 | 2.93      | 2          | 2          |

$$y = 1_n' \mu + Xg + Zu + e$$

$$\lambda = 0.33$$

### • Example

| Animal | Sire | Dam | Pl | nenotype SN | P allele SNF | <sup>o</sup> allele |
|--------|------|-----|----|-------------|--------------|---------------------|
|        | 1    | 0   | 0  | 6.51        | 1            | 1                   |
|        | 2    | 0   | 0  | 2.2         | 2            | 2                   |
|        | 3    | 0   | 0  | 2.31        | 2            | 2                   |
|        | 4    | 1   | 2  | 4.72        | 1            | 2                   |
|        | 5    | 1   | 2  | 5.02        | 1            | 2                   |
|        | 6    | 3   | 2  | 2.93        | 2            | 2                   |

| Γ^.          | 7 | 6 | ; | 8  | 1        | 1        | 1       | 1       | 1        | 1       | _1 | 33.45 |
|--------------|---|---|---|----|----------|----------|---------|---------|----------|---------|----|-------|
| $\mu$        |   | 8 | } | 12 | 1        | 2        | 2       | 1       | 1        | 1       | 1  | 37.96 |
| ^            |   | 1 |   | 1  | 1.916575 | 0.416625 | 0.16665 | -0.3333 | -0.49995 | -0.3333 |    | 10.1  |
| g            | = | 1 |   | 2  | 0.416625 | 1.749925 | 0       | -0.3333 | -0.49995 | 0       |    | 2.2   |
|              |   | 1 |   | 2  | 0.16665  | 0        | 1.49995 | 0       | 0        | -0.3333 |    | 2.31  |
| $\mathbf{u}$ |   | 1 |   | 1  | -0.49995 | -0.49995 | 0       | 1.6666  | 0.3333   | 0       |    | 6.57  |
| u            |   | 1 |   | 1  | -0.3333  | -0.3333  | 0       | 0       | 1.6666   | 0       |    | 6.06  |
| <u> </u>     | _ | 1 |   | 1  | -0.3333  | 0        | -0.3333 | 0       | 0        | 1.6666  |    | 6.21  |
|              |   |   |   |    |          |          |         |         |          |         |    |       |

### Example

| Animal | Sire | Dam | Ph | enotype SN | P allele SNI | P allele |
|--------|------|-----|----|------------|--------------|----------|
|        | 1    | 0   | 0  | 10.1       | 1            | 2        |
|        | 2    | 0   | 0  | 2.2        | 2            | 2        |
|        | 3    | 0   | 0  | 2.31       | 2            | 2        |
|        | 4    | 1   | 2  | 6.57       | 1            | 2        |
|        | 5    | 1   | 2  | 6.06       | 1            | 2        |
|        | 6    | 1   | 3  | 6.21       | 1            | 2        |

$$\begin{bmatrix} \hat{\mu} \\ \hat{g} \\ \hat{\mathbf{u}} \end{bmatrix} = \begin{bmatrix} 10.3 \\ -3.5 \\ 1.9 \\ -1.1 \\ -0.9 \\ 0.2 \\ -0.3 \\ -0.1 \end{bmatrix}$$

- Example of importance of accounting for population structure......
  - 365 Angus cattle genotyped for 10,000 SNPs
  - polygenic and environmental effects were simulated for each animal
  - No QTL fitted!
  - Effect of each SNP tested using three models
    - SNP only
    - SNP and sire
    - SNP and full pedigree

Number of false positives......

| Analysis model                  | Significance level |             |             |  |  |  |
|---------------------------------|--------------------|-------------|-------------|--|--|--|
|                                 | p<0.005            | p<0.001     | p<0.0005    |  |  |  |
| Expected type I errors          | 40                 | 8           | 4           |  |  |  |
| 1. Full pedigree model          | 39 (SD=14)         | 9 (SD=5)    | 4 (SD=3)    |  |  |  |
| 2. Sire pedigree model          | 46* (SD=21)        | 11* (SD=7)  | 6* (SD=5.5) |  |  |  |
| 3. No pedigree model            | 68** (SD=31)       | 18**(SD=11) | 10** (SD=7) |  |  |  |
| 4. Selected 27% - full pedigree | 54** (SD=18)       | 12** (SD=6) | 7** (SD=4)  |  |  |  |

- Problem when we do not have history of the population
- Solution use the average relationship across all markers as the A matrix

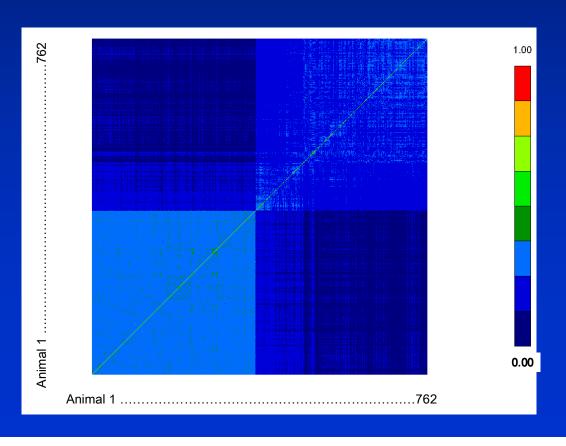

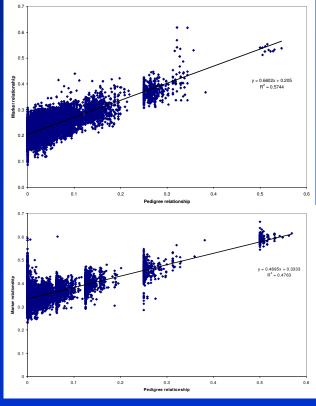

### Mapping QTL using LD

- Association testing with single marker regression
- Accounting for population structure
- LD mapping with haplotypes
- The identical by descent (IBD) approach
- Combined linkage-linkage disequilibrium mapping

- Power of association study depends on LD between markers and QTL
- One way to increase LD between QTL alleles and markers is to use haplotypes of markers rather than a single marker
- 1\_Q single marker (1 is the allele of the marker)
- 1\_1\_Q\_2\_1 Haplotype of markers

- Value of haplotypes depends on LD between haplotype and QTL
  - If we find two identical haplotypes from the population, what is the probability they carry the same QTL allele?
  - If probability is high, high level of LD between haplotype and QTL

- If we find two identical haplotypes from the population, what is the probability they carry the same QTL allele?
- Haplotypes identical either because chromosome segments from same common ancestor

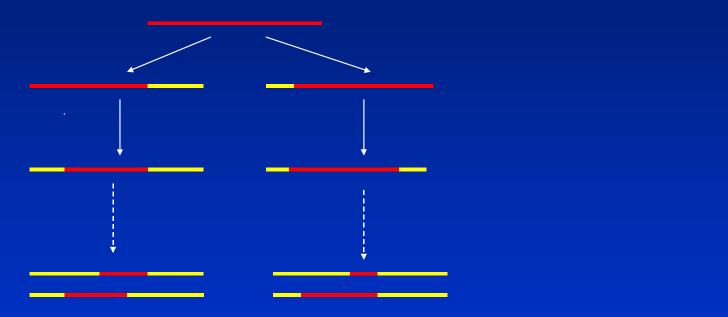

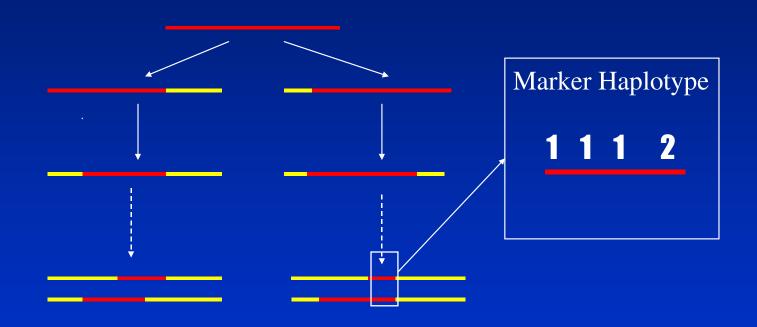

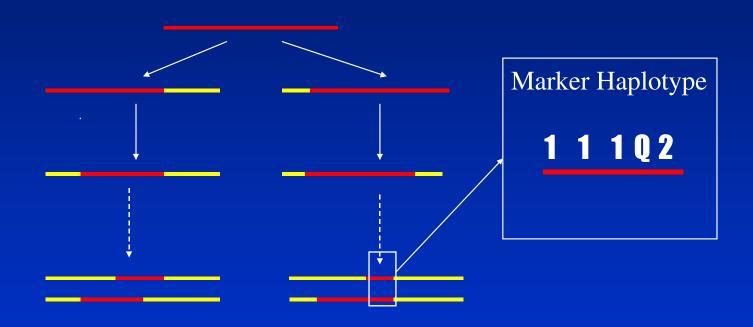

- If we find two identical haplotypes from the population, what is the probability they carry the same QTL allele?
- Haplotypes identical either because chromosome segments from same common ancestor
- Or because of chance recombination......

1 1 1 1 2 2 2 2 Sire

1 1 1 1 2 2 2 2 2 2

Sire

Formation of gamete

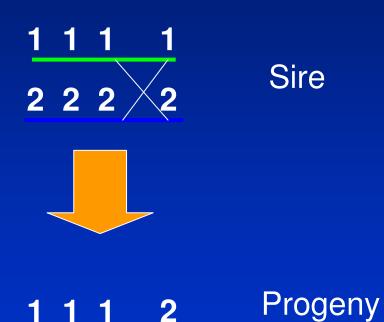

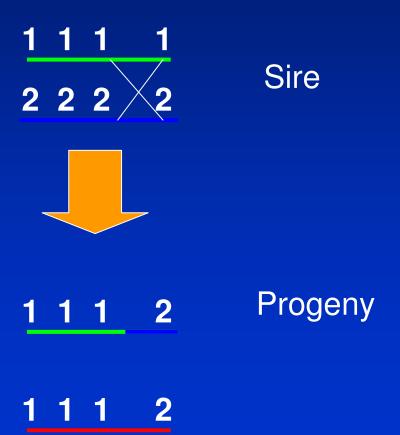

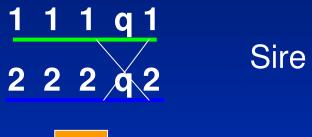

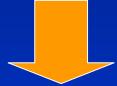

1 1 1 q 2 Progeny

1 1 1 Q 2

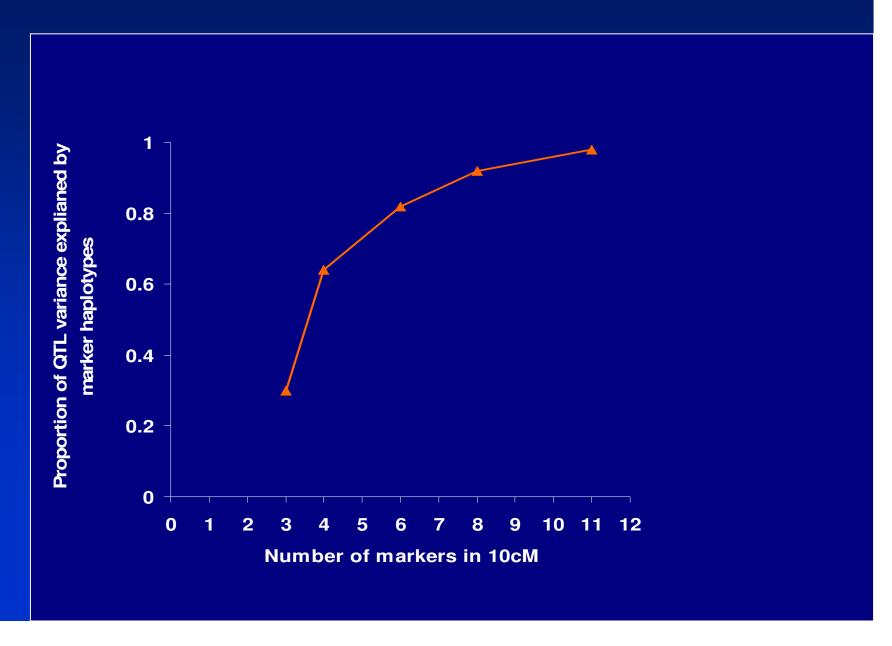

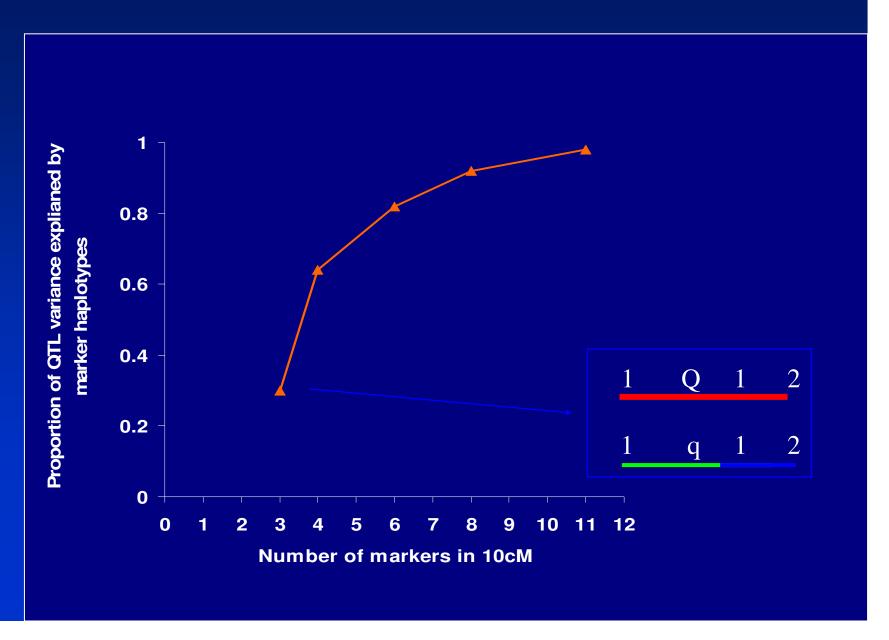

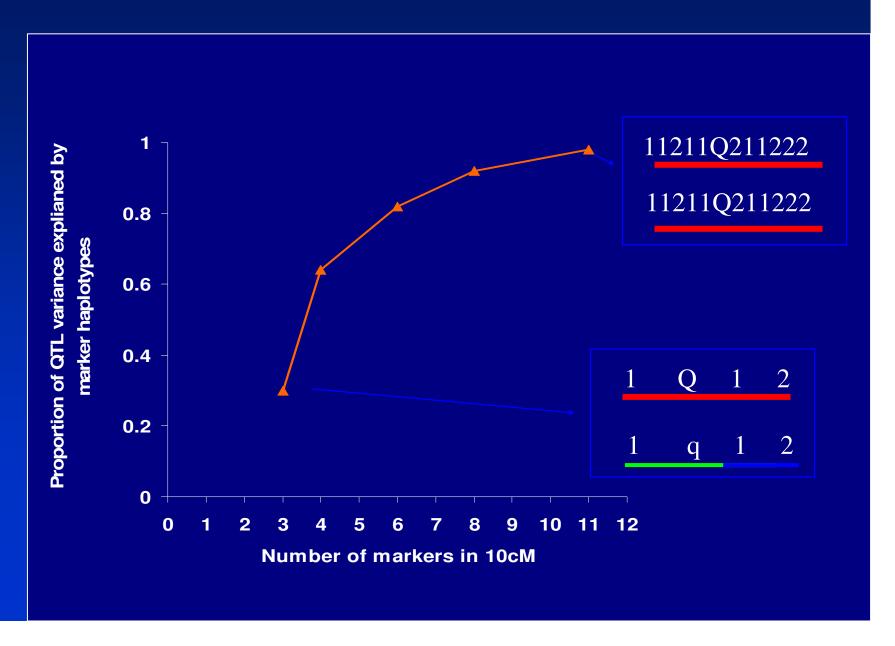

- If we find two identical haplotypes from the population, what is the probability they carry the same QTL allele?
- Haplotypes identical either because chromosome segments from same common ancestor
- Or because of chance recombination......
- With more markers in haplotype, the chance of creating the same haplotype by recombination becomes small

Model ?

$$y = 1_n' \mu + Xg + Zu + e$$

- Where g is now a vector of haplotype effects dimensions (number of haplotypes observed x 1)
- And X allocates records to haplotyes

Example (eg after using PHASE to infer haplotype)

| Animal | Paternal haplotype | Maternal haplotype |   |
|--------|--------------------|--------------------|---|
|        | 1                  | 1                  | 1 |
|        | 2                  | 1                  | 2 |
|        | 3                  | 2                  | 3 |
|        | 4                  | 5                  | 4 |
|        | 5                  | 3                  | 2 |

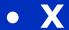

• Example (eg after using PHASE to infer haplotype)

| Animal | Paternal haplotype | Maternal haplotype |   |
|--------|--------------------|--------------------|---|
|        | 1                  | 1                  | 1 |
|        | 2                  | 1                  | 2 |
|        | 3                  | 2                  | 3 |
|        | 4                  | 5                  | 4 |
|        | 5                  | 3                  | 2 |

|        | Haplotype |   |   |   |   |   |
|--------|-----------|---|---|---|---|---|
| • X    |           | 1 | 2 | 3 | 4 | 5 |
|        | 1         | 2 | 0 | 0 | 0 | 0 |
|        | 2         | 1 | 1 | 0 | 0 | 0 |
| Animal | 3         | 0 | 1 | 1 | 0 | 0 |
|        | 4         | 0 | 0 | 0 | 1 | 1 |
|        | 5         | 0 | 1 | 1 | 0 | 0 |

- Fit haplotypes as random effects
  - **g** ~  $N(0,\sigma_h^2)$
  - Some haplotypes will be rare, very few observations
  - Fitting the haplotype effect as random regresses the effects back to account for the lack of information

$$\begin{bmatrix} \hat{\mu} \\ \hat{g} \\ \hat{u} \end{bmatrix} = \begin{bmatrix} \mathbf{1_n'1_n} & \mathbf{1_n'X} & \mathbf{1_n'Z} \\ \mathbf{X'1_n} & \mathbf{X'X} & \mathbf{X'Z} \\ \mathbf{Z'1_n} & \mathbf{Z'X} & \mathbf{Z'Z} + \mathbf{A}^{-1}\lambda \end{bmatrix}^{-1} \begin{bmatrix} \mathbf{1_n'y} \\ \mathbf{X'y} \\ \mathbf{Z'y} \end{bmatrix}$$

- Fit haplotypes as random effects
  - $\mathbf{g} \sim N(0, \sigma_h^2)$
  - Some haplotypes will be rare, very few observations
  - Fitting the haplotype effect as random regresses the effects back to account for the lack of information
  - $-\lambda_h = \sigma_e^2/\sigma_h^2$

$$\begin{bmatrix} \hat{\mu} \\ \hat{\mathbf{g}} \\ \hat{\mathbf{u}} \end{bmatrix} = \begin{bmatrix} \mathbf{1}_{n}' \mathbf{1}_{n} & \mathbf{1}_{n}' \mathbf{X} & \mathbf{1}_{n}' \mathbf{Z} \\ \mathbf{X}' \mathbf{1}_{n} & \mathbf{X}' \mathbf{X} + \mathbf{I} \lambda_{QTL} & \mathbf{X}' \mathbf{Z} \\ \mathbf{Z}' \mathbf{1}_{n} & \mathbf{Z}' \mathbf{X} & \mathbf{Z}' \mathbf{Z} + \mathbf{A}^{-1} \lambda \end{bmatrix}^{-1} \begin{bmatrix} \mathbf{1}_{n}' \mathbf{y} \\ \mathbf{X}' \mathbf{y} \\ \mathbf{Z}' \mathbf{y} \end{bmatrix}$$

- There is a "cost" of using haplotypes instead of single markers
- With single markers only one effect to estimate, with haplotypes many effects
- Fewer observations per effect, lower accuracy of estimating each effect

|                     | Proportion of | Maximum    | Observed   |
|---------------------|---------------|------------|------------|
|                     | QTL variance  | number of  | number of  |
|                     | explained     | haplotypes | haplotypes |
| Nearest marker      | 0.10          | 2          | 2          |
| Best marker         | 0.20          | 2          | 2          |
| 2 Marker haplotypes | 0.15          | 4          | 3.4        |
| 4 Marker haplotypes | 0.28          | 16         | 9.4        |
| 6 Marker haplotypes | 0.55          | 64         | 20.8       |
|                     |               |            | <u> </u>   |

## Mapping QTL using LD

- Association testing with single marker regression
- Accounting for population structure
- LD mapping with haplotypes
- The identical by descent (IBD) approach
- Combined linkage-linkage disequilibrium mapping

#### • Principle:

 Existence of LD implies small segments of chromosome in population which are descended from the same common ancestor (IBD).

#### Principle:

- Existence of LD implies small segments of chromosome in population which are descended from the same common ancestor (IBD).
- IBD chromosome segments will not only carry identical marker haplotypes; if there is a QTL within chromosome segment, IBD chromosome segments will also carry identical QTL alleles.

#### • Principle:

- Existence of LD implies small segments of chromosome in population which are descended from the same common ancestor (IBD).
- IBD chromosome segments will not only carry identical marker haplotypes; if there is a QTL within chromosome segment, IBD chromosome segments will also carry identical QTL alleles.
- If two animals carry chromosomes which are IBD at a QTL position, their phenotypes will be correlated.

The model

$$y_i = \mu + u_i + vp_i + vm_i + e_i$$

- Where vp<sub>i</sub> and vm<sub>i</sub> are the effects of the paternal and maternal QTL alleles respectively
- modelling the effect of the QTL directly rather than assuming a haplotype or marker is in LD with the QTL

- Each animal has it's own QTL alleles
- There is a probability that different QTL alleles are actually IBD
- This is captured in the IBD (G) matrix
- Elements  $g_{ij}$  is the probability that QTL allele i and j are IBD.
- This probability is inferred from marker haplotypes
- Dimensions (2\*number of animals \* 2\*number of animals)
- $u \sim (0, \mathbf{A}\sigma_a^2), v \sim (0, \mathbf{G}\sigma_v^2), e \sim \sim (0, \mathbf{I}\sigma_e^2)$

- Building IBD matrix from marker haplotypes
  - Consider three haplotypes drawn from population at random (P is putative QTL position)
    - A 112P112
    - B 212P112
    - C 222P222
  - P(IBD at QTL A,B) >P(IBD at QTL B,C), as longer identical haplotype

- Building IBD matrix from marker haplotypes
  - Parameters which determine IBD coefficients are
    - extent of LD
    - length of haplotype and
    - number of markers in the haplotype

- Building IBD matrix from marker haplotypes
- Algorithm of Meuwissen and Goddard (2001)
  - deterministically predicts IBD coefficients at putative QTL positions from marker haplotypes

- Building IBD matrix from marker haplotypes
- Algorithm of Meuwissen and Goddard (2001)
  - deterministically predicts IBD coefficients between two marker haplotypes using
    - number of markers flanking QTL position which are identical by state
    - probability identical by chance ~ marker homozygosity
    - extent of LD based on length of haplotype, effective population size

- Building IBD matrix from marker haplotypes
  - An example with Ne = 100
  - 6 markers in 10cM, putative QTL position in centre M\_M\_Q\_M\_M
  - Sample four haplotypes from the population
  - 112112, 112112, 122112<u>, 222122</u>
  - IBD matrix is:

|        | 112112 | 112112 | 122112 | 222122 |
|--------|--------|--------|--------|--------|
| 112112 | 1      |        |        |        |
| 112112 | 0.82   | 1      |        |        |
| 122112 | 0.63   | 0.63   | 1      |        |
| 222122 | 0.49   | 0.49   | 0.56   | 1      |

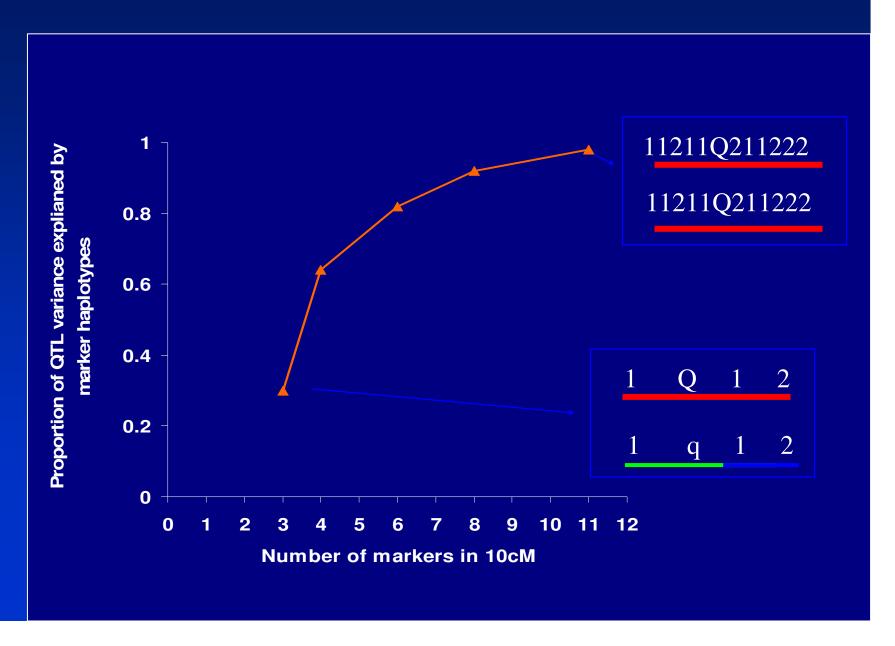

- A two stage approach for linkage disequilibrium mapping
  - 1. For each putative QTL position, **IBD** or **G** matrix. IBD matrix has elements  $g_{ij}$ =Prob(QTL alleles i and j are identical by descent or IBD)
  - 2. For each position considered in step 1, construct the linear model to estimate QTL variances and other parameters, test for presence of QTL

The model

$$y_i = \mu + u_i + vp_i + vm_i + e_i$$

•  $u \sim (0, A\sigma_a^2), v \sim (0, G\sigma_v^2), e \sim \sim (0, I\sigma_e^2)$ 

- Use variance component estimation procedures to find the
  - Estimate of  $\sigma_{\mu}^2$
  - Estimate of  $\sigma_v^2$
  - Estimate of  $\sigma_e^2$
  - Which maximise the Log likelihood (LogL) of the data given these parameters
  - Eg. ASREML

- How do we test if the QTL is significant or not?
- Fit the model with no QTL:

$$y_i = \mu + u_i + e_i$$

 Plot -2\*(LogL QTL fitted - LogL QTL not fitted) against position

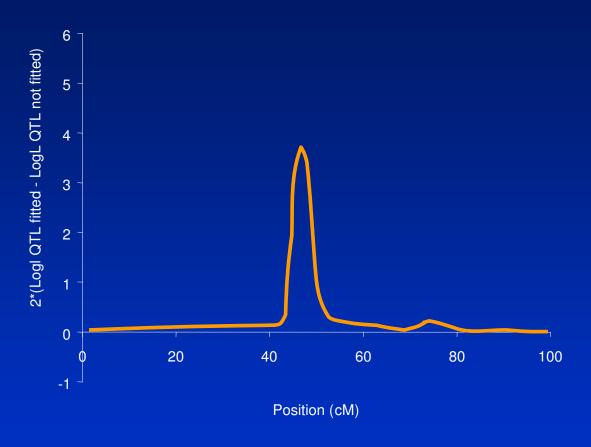

- How do we test if the QTL is significant or not?
- Fit the model with no QTL:

$$y_i = \mu + u_i + e_i$$

- Plot -2\*(LogL QTL fitted LogL QTL not fitted) against position
- Is distributed as a  $\chi^2_{1,\alpha}$  where  $\alpha$  is the desired significance level
- at  $\alpha$ =0.05 is 3.84)

# Linkage mapping in complex pedigrees

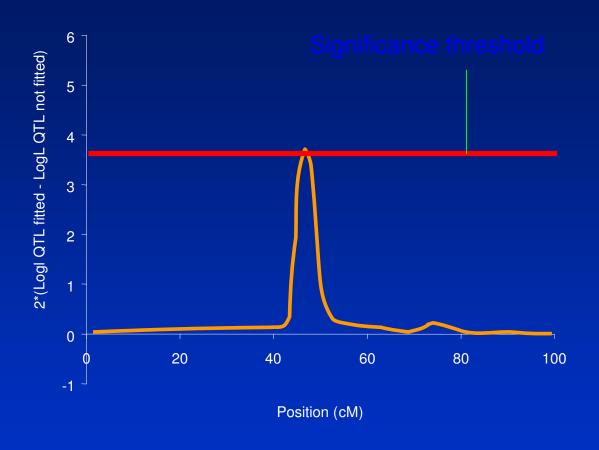

- Confidence interval
  - ➤ Drop of 2 of test statistic from maximum point

### Comparison of approaches

- Zhao et al. (2007) compared power and precision of QTL mapping with single marker regression, haplotypes and IBD approach
- They found in simulated data that single marker regression and the IBD approach had similar power and precision
- Calus et al. (2007) found that haplotypes gave slightly greater accuracy than single markers, and that the IBD approach gave much higher accuracies at low marker densities
- Hayes et al. (2007) tried to use real data, and results indicated 6 marker haplotypes were better than single marker regression
- Level of LD, simulation assumptions??

### Mapping QTL using LD

- Association testing with single marker regression
- Accounting for population structure
- LD mapping with haplotypes
- The Identical by descent (IBD) approach
- Combined linkage-linkage disequilibrium mapping

- Extent of LD very variable
- LD can exist between loci on different chromosomes!!
- Combine LD and linkage information to filter spurious peaks

- Consider a half sib design
  - LD information from sire haplotypes, maternal hapotypes of progeny
  - Linkage information from paternal haplotypes of progeny

#### IBD matrix:

|     | SH  | MHP | PHP |
|-----|-----|-----|-----|
| SH  | [a] | [a] | [b] |
| MHP | [a] | [a] | [b] |
| PHP | [b] | [b] | [b] |

- a = LD (Meuwissen and Goddard 2001)
- -b = linkage

• In linkage analysis (LA) consider founder alleles (sires, dams) to be unrelated, eg.....

Sire 1211, 1212 Dam 1222, 1211 Progeny 1211, 1222

#### LA

|         |     | S   | ire | Da  | am  | Prog | geny |
|---------|-----|-----|-----|-----|-----|------|------|
|         |     | Pat | Mat | Pat | Mat | Pat  | Mat  |
| Sire    | Pat | 1   |     |     |     |      |      |
|         | Mat | 0   | 1   |     |     |      |      |
| Dam     | Pat | 0   | 0   | 1   |     |      |      |
|         | Mat | 0   | 0   | 0   | 1   |      |      |
| Progeny | Pat | 1   | 0   | 0   | 0   | 1    |      |
|         | Mat | 0   | 0   | 1   | 0   | 0    | 1    |

Sire 1211, 1212 Dam 1222, 1211 Progeny 1211, 1222

#### LA

|         |     | Sire |     | Dam |     | Progeny |     |
|---------|-----|------|-----|-----|-----|---------|-----|
|         |     | Pat  | Mat | Pat | Mat | Pat     | Mat |
| Sire    | Pat | 1    |     |     |     |         |     |
|         | Mat | 0    | 1   |     |     |         |     |
| Dam     | Pat | 0    | 0   | 1   |     |         |     |
|         | Mat | 0    | 0   | 0   | 1   |         |     |
| Progeny | Pat | 1    | 0   | 0   | 0   | 1       |     |
|         | Mat | 0    | 0   | 1   | 0   | 0       | 1   |

#### LD

|      |     | Sire |     | D   | am  |
|------|-----|------|-----|-----|-----|
|      |     | Pat  | Mat | Pat | Mat |
| Sire | Pat | 1    |     |     |     |
|      | Mat | 0.8  | 1   |     |     |
| Dam  | Pat | 0.5  | 0.5 | 1   |     |
|      | Mat | 0.9  | 0.5 | 0.5 | 1   |

Sire 1211, 1212 Dam 1222, 1211 Progeny 1211, 1222

#### LA

|         |     | Sire |     | Dam |     | Progeny |     |
|---------|-----|------|-----|-----|-----|---------|-----|
|         |     | Pat  | Mat | Pat | Mat | Pat     | Mat |
| Sire    | Pat | 1    |     |     |     |         |     |
|         | Mat | 0    | 1   |     |     |         |     |
| Dam     | Pat | 0    | 0   | 1   |     |         |     |
|         | Mat | 0    | 0   | 0   | 1   |         |     |
| Progeny | Pat | 1    | 0   | 0   | 0   | 1       |     |
|         | Mat | 0    | 0   | 1   | 0   | 0       | 1   |

#### LD

|      |     | Sire |     | Dam |     |
|------|-----|------|-----|-----|-----|
|      |     | Pat  | Mat | Pat | Mat |
| Sire | Pat | 1    |     |     |     |
|      | Mat | 0.8  | 1   |     |     |
| Dam  | Pat | 0.5  | 0.5 | 1   |     |
|      | Mat | 0.9  | 0.5 | 0.5 | 1   |

Sire 1211, 1212 Dam 1222, 1211 Progeny 1211, 1222

#### **LDLA**

|         |     | Sire |     | Dam |     | Progeny |     |
|---------|-----|------|-----|-----|-----|---------|-----|
|         |     | Pat  | Mat | Pat | Mat | Pat     | Mat |
| Sire    | Pat | 1    |     |     |     |         |     |
|         | Mat | 0.8  | 1   |     |     |         |     |
| Dam     | Pat | 0.5  | 0.5 | 1   |     |         |     |
|         | Mat | 0.9  | 0.5 | 0.5 | 1   |         |     |
| Progeny | Pat | 1    | 0.8 | 0.5 | 0.9 | 1       |     |
|         | Mat | 0.5  | 0.5 | 1   | 0.5 | 0.8     | 1   |

• Example of twinning QTL in Norwegian dairy cattle (Meuwissen et al. 2002)

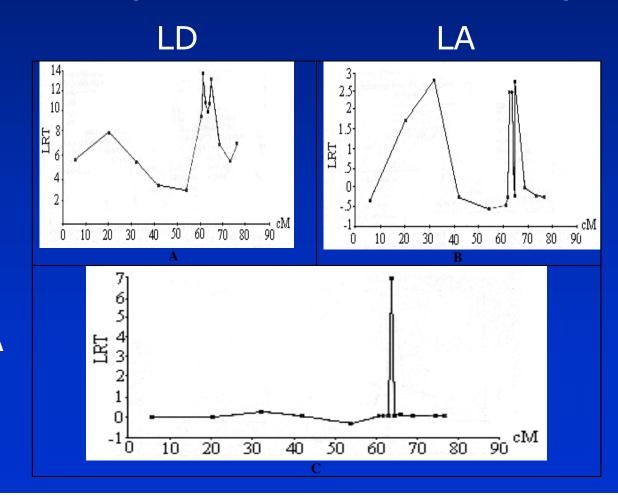

LD-LA

- How much information does LD add to the analysis?
  - Depends on marker spacing and extent of LD

LA LD-LA

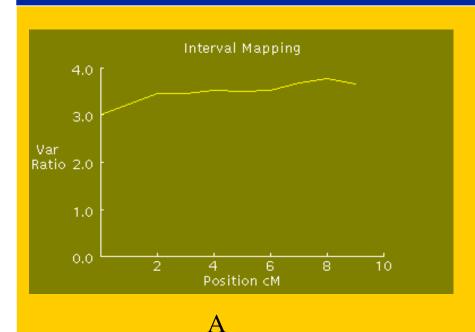

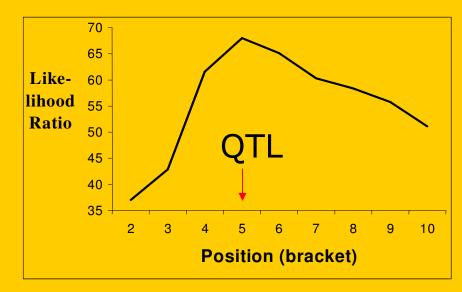

В

Can we use half-sib families for LD analysis?

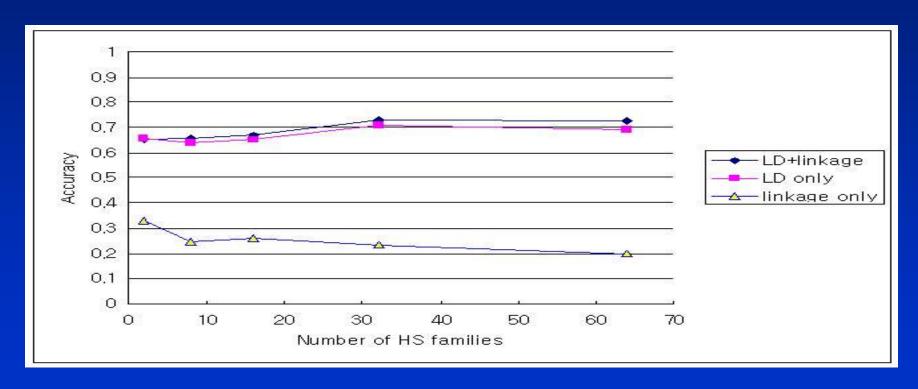

- Yes
  - Dam haplotypes provide LD information

 Number of progeny required to position QTL to a 95% C.I. 3cM interval with different designs:

| Population        | Number of genotyped progeny required to map QTL to 3cM 95% C.I. |
|-------------------|-----------------------------------------------------------------|
| F2                | 7407                                                            |
| Full sib          | 12685                                                           |
| Commercial (LDLA) | 900                                                             |

• Of course depends on assumptions about extent of LD  $\,\sim$  determined by  $N_e$ 

- Can we use half-sib families for LD analysis?
  - + selective genotyping ?

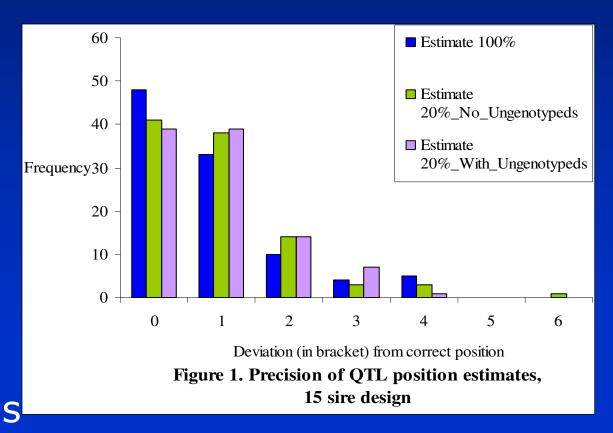

 LDLA analysis + selective genotyping = Cheap? experiment able to position QTL with high degree of precision

# LD mapping of QTL

- Take home points
  - LD mapping uses information on historical recombinants to narrow QTL C.I.
  - Power depends on extent of LD and marker density
    - Knowledge of extent of LD critical
  - Some suggestion that single marker regression a good approach, with high marker density?
  - IBD approach allows extension to capture LA information
    - v. important with lower marker density >> power
    - filter spurious peaks
  - Half sib designs ideal for LDLA mapping
    - Use LD info from dam haplotypes